# Lecture 02 Introduction to numerics

October 10, 2019

## **1 Numerical Methods**

## **1.1 Lecture 2: Introduction to numerical methods**

by: [Tomasz Romaczukiewicz](mailto:trom@th.if.uj.edu.pl) web: <th.if.uj.edu.pl/~trom/> rm B-2-03

#### **1.1.1 Outline**

- Numerical errors
- Patriot Missile Failure (28 dead)
- Explosion of the Ariane 5
- Software errors in Aerospace (German)
- The Vancouver Stock Exchange
- Rounding error changes Parliament makeup
- The sinking of the Sleipner A offshore platform
- Tacoma bridge failure (wrong design)
- What's 77.1 x 850? Don't ask Excel 2007

Most important problems that numerical methods have to deal with are: \* Accuracy what is the error of the solution? \* Convergence if the method tend to the real solution \* Efficiency how fast we can get the result

#### **1.1.2 Accuracy**

• Floating point numbers have finite accuracy, usually

$$
x\in[x-\epsilon|x|,x+\epsilon|x|],
$$

where *<sup>ϵ</sup> ≈* <sup>10</sup>*−*<sup>8</sup> for single precision, and 10*−*<sup>16</sup> for double precission (standard in Python). • If not specified usually the last is the last certain digits

$$
1.25 = 1.25 \pm 0.005, \quad 1.000000 = 1.000000 \pm 0.0000005,
$$

but  $1 = 1 \pm 0.5$  means 50% error!

• Errors occur during calculations

$$
f(a \pm \Delta a) = f(a) \pm |f'(a)|\Delta a
$$

$$
F(a \pm \Delta a, b \pm \Delta b) = F(a, b) \pm \left( \left| \frac{\partial F}{\partial a} \right| \Delta a + \left| \frac{\partial F}{\partial b} \right| \Delta b \right)
$$

Note that euclidian norm can be used instead, which is smaller but more expensive

$$
(a \pm \Delta a) + (b \pm \Delta b) = (a + b) \pm (\Delta a + \Delta b)
$$

```
In [76]: import numpy as np
```
In [77]: 
$$
c = np.float16(2.005) + np.float16(2.004)
$$
  $# \sim 4 \text{ digit accuracy}$   
exact = 4.009  
error = abs(c-exact)  
print ("c={:.4e}, error={:.4e}, relative err={:.3f}".format(c, error, error/c\*100))

c=4.0078e+00, error=1.1875e-03, relative err=0.030%

$$
(a \pm \Delta a) - (b \pm \Delta b) = (a - b) \pm (\Delta a + \Delta b)
$$

In [78]: c = np.float16(2.005)-np.float16(2.004) *# ~ 4 digit accuracy* exact =  $0.001$  $error = abs(c-exact)$ print ("c=**{:.5e}**, error=**{:.5e}**, relative err=**{:.3f}**%".format(c, error, error/c\*100))

c=1.95312e-03, error=9.53125e-04, relative err=48.800%

Note 49% relative error. Only the first digit is certain! Subtracting close numbers is the worst numerical operation

$$
(a \pm \Delta a) - (b \pm \Delta b) = (a + b) \pm (\Delta a + \Delta b)
$$

Note: Errors are added but values are subtracted. This can lead to a huge loss of accuracy (many orders of amplitude)!

$$
(a \pm \Delta a) \cdot (b \pm \Delta b) = (a \cdot b) \pm (|a| \Delta b + \Delta a |b| + \mathcal{O}(\Delta^2))
$$

Relative error:  $\frac{\Delta(ab)}{|ab|}$ *|ab|*  $=\frac{\Delta(a/b)}{a+b}$ *|a*/*b|*  $=\frac{\Delta a}{\Box}$ *|a|*  $+\frac{\Delta b}{\Box}$ *|b|* In [79]: c = np.float16(2.005)\*np.float16(2.004) *# ~ 4 digit accuracy*  $exact = np.float64(2.005) * np.float64(2.004)$  $error = abs(c-exact)$ print ("c=**{:.5e}**, error=**{:.5e}**, relative err=**{:.3f}**%".format(c, error, error/c\*100))

c=4.01953e+00, error=1.51125e-03, relative err=0.038%

Recall the example of quadratic equation

Relative errors: Ex\_1=46.458%, Ex\_2=-0.008%

```
In [82]: a = 0.2; b=15; c=0.2
         = b***2-4*axcx1 = x1 exact = (-b+np.sqrt())/(2*a)x2 = x2 exact = (-b-np.sqrt())/(2*a)print ("x1 = ", x1, "x2 = ", x2)= np.float16(b**2-4*a*c)
        x1 = (-b+np.sqrt())/(2*a)x2 = (-b-np.sqrt())/(2*a)print ("x1 = ", x1, "x2 = ", x2)print ("Relative errors: Ex_1={:.3f}%, Ex_2={:.3f}%".\
               format(100*(x1-x1_exact)/x1_exact, 100*(x2-x2_exact)/x2)x1 = -0.01333570454687738 x2 = -74.98666429545312x1 = -0.01953125 x2 = -74.98046875
```
*x*<sup>1</sup> has a 56% error when accuracy of 10*−*<sup>4</sup> is used wheras *x*<sup>2</sup> only 0.08%. Why? Could *x*<sup>1</sup> be

calculated in a different way?

$$
x_1 = \frac{\sqrt{b^2 - 4ac} - b}{2a} = \frac{b^2 - 4ac - b^2}{2a(\sqrt{b^2 - 4ac} + b)} = -\frac{2c}{\sqrt{b^2 - 4ac} + b}
$$
  
In [81]: = np.float16(b\*\*2-4\*axc)  

$$
x_1 = -2*c/(np.sqrt() + b)
$$
  
print ("x1 = ", x1, "Exact:", x1-exact)  
print ("relative Error: {...4f}|", "format((x1-x1-exact)/x1\*100))

 $x1 = -0.01333680646001563$  Exact:  $-0.01333570454687738$ relative Error: 0.0083%

#### **1.1.3 Miracle!**

Even for ∆ with lower accuracy, the final result is almost 12000 times more accurate than before! Sometimes it is enough to reformulate an equation to have better defined solution

But still:

$$
\frac{1}{3}x^2 + \frac{1}{5}x + \frac{3}{100} = 0
$$

In  $[68]$ : a, b, c =  $1/3$ , 0.2, 0.03 b\*\*2-4\*a\*c *# test == 0 would fail*

Out[68]: 1.3877787807814457e-17

$$
100 x^2 + 30 x + 9 = 0
$$

In [71]: a, b, c = 100, 60, 9  $b**2-4*axc$  # = 0 exactly

#### Out[71]: 0

Other examples:

$$
E_0 = \frac{mc^2}{\sqrt{1 - \frac{v^2}{c^2}}} - mc^2
$$

$$
E_1 = \frac{mv^2}{\sqrt{1 - \frac{v^2}{c^2}} + 1 - \frac{v^2}{c^2}}
$$

$$
E_2 = \frac{1}{2}mv^2
$$

In  $[110]$ : m, c, v, E = 1, 1e9, 0.5, np.empty(4) ;  $E[0] = m*c**2(np.sqrt(1-v**2/c**2)-m*c**2)$  $E[1] = m*v**2/(np.sqrt(1-v**2/c**2)+1-v**2/c**2)$  $E[2] = m*v**2/2$ v=np.float128(v) *# check what happens when v=0.1*  $E[3] = m*c**2(np.sqrt(1-v**2/c**2)-m*c**2)$  $print("E = ", E)$ 

 $E = [0. 0.125 0.125 0.1875]$ 

### **1.1.4 Micro transactions**

```
In [89]: T = np.float16
        a, b, c = T(0.1), T(0.2), T(0.3)print(1e16*(a+b-c))
        a, b, c = T(0.1), T(0.2), T(a+b)print(1e16*(a+b-c))
```
-2441406250000.0 0.0

#### **1.1.5 Summation problem|**

```
In [73]: """Standard summation"""
         data = np.array([1000]+1000*[0.1])def naive_summation(data):
             s = 0for d in data:
                 s \neq dreturn s
         print(naive_summation(data))
```

```
In [74]: data2=np.copy(data) # data2 = data is just an alias to data (reference not a real copy)
        data2.sort()
        print(naive_summation(data2)) # better but not accurate
        print(np.sum(data)) # standard numpy summation
1099.9999999999986
1100.0000000000002
In [55]: """Kahan Summation"""
        def kahn_summation(data):
            s, c = 0, 0for d in data:
                y = d-ct = s+yc = (t-s)-ys = treturn s
        print(kahn_summation(data))
```
1100.0

**Condition number** Question: how much a numerical procedure  $f(x)$  multiples an input error ∆*x* Absolute condition number: how much an absolute error can be increased

$$
\lim_{\varepsilon \to 0} \sup_{\|\Delta\| x \leq \varepsilon} \frac{\|\Delta f\|}{\|\Delta x\|}
$$

Relative condition number:

$$
cond(f) = \lim_{\varepsilon \to 0} \sup_{\|\Delta\| x \le \varepsilon} \frac{\|\Delta f(x)\| / \|f(x)\|}{\|\Delta x\| / \|x\|}
$$

Condition number is a property of a given problem not the method. Example from previous lecture

$$
I_n = \frac{1}{e} \int_0^1 e^x x^n \, dx
$$

generates the following conditions (decreasing but positive sequence)

$$
0
$$

and

$$
I_0 = 1 - \frac{1}{e} \qquad I_n = 1 - n I_{n-1}
$$

Suppose that we calculate  $I_0$  with  $\Delta I_0$  error

$$
I_n + \Delta I_n = 1 - nI_{n-1} - n\,\Delta I_{n-1} \Rightarrow \Delta I_n = -n\,\Delta I_{n-1}
$$

So the error of *I<sup>n</sup>* is

 $\Delta I_n = (-n)(-(n-1))(-(n-2))\dots(-2)(-1)\Delta I_0 = \Delta I_n = (-1)^n n! \Delta I_0$ 

So the condition number for calculation of *I<sub>n</sub>* is *n*!. Even if  $\Delta I_0 = 10^{-16}$  we have  $\Delta I_{20} \approx 240$ with cond  $> 2.4 \cdot 10^{18}$  since  $I_n < I_0$ 

In [287]: **import math** print("**{:e}**".format(math.factorial(20)))

2.432902e+18

## **1.2 Root finding**

```
In [289]: def F(x):
              return x**4-2
```
**import scipy.optimize as sc**  $x = sc.fsolve(F, 1)$ print(x[0], 2\*\*0.25)

1.189207115002721 1.189207115002721

Python (or more precisely scipy) provides a powerful solver It is enough to provide a function definition and a starting point But

#### **1.3 ## Root finding**

Suppose that we have a continous function  $f : \mathbb{R} \ni x \to \mathbb{R}$ 

Task: find a solution  $f(x) = 0$ . Two basic strategies: - bracketing methods  $x \in [a, b]$  - more reliable (stable) - require sign change  $f(a)f(b) < 0$  (not for even roots)

- iterations - faster convergence - usually require differentiability - can be unstable (cycles, unstable fix points etc.)

- bracketing methods
	- **–** bisection
	- **–** regula falsi
- iterations
	- **–** Newton method (Warden and Master of Royal Mint)
	- **–** secan method
	- **–** Hayley method
- combined forces

**–** Brent's method (bisection + secant method, inverse quadratic interpolation)

Bisection method - check if  $f(a)f(b) < 0$  (zero is somewhere in between *a* and *b*):  $-c = \frac{1}{2}(a+b)$ - choose a segment where  $f(x)$  changes a sign [a, c] or [c, b] by checking the sign - if  $f(a)f(c) < 0$ do the bisection for  $[a, c]$  by changing  $b \leftarrow c$ ,  $f(b) \leftarrow f(c)$  - if  $f(b)f(c) < 0$  do the bisection for  $[a, c]$  by changing  $a \leftarrow c$ ,  $f(a) \leftarrow f(c)$ 

Note: count *f* only once for each point

```
In [321]: def f(x): return x**2-2
          import matplotlib.pyplot as plt # ploting library
          def make_bisection_plot():
              x = npu. linspace(0, 2, 1000)
              y = f(x)plt.figure(figsize=(6,3), dpi=150)
              plt.plot(x, y)
              plt.plot([0, 0], [0, f(0)], c='black')
              plt.plot([2, 2], [0, f(2)], c='black')
              plt.plot([1, 1], [0, f(1)], c='black')
              plt.plot([1.5, 1.5], [0, f(1.5)], c='black')
              plt.plot([1.25, 1.25], [0, f(1.25)], c='black')
              plt.plot([1.375, 1.375], [0, f(1.375)], c='black')
              plt.plot([0, 2], [-2, -2])
              plt.plot([1, 2], [-1.9, -1.9])
              plt.plot([1, 1.5], [-1.8, -1.8])
              plt.plot([1.25, 1.5], [-1.7, -1.7])
              plt.plot([1.375, 1.5], [-1.6, -1.6])
              plt.text(0, 0.1, "$a_1$", verticalalignment='bottom', horizontalalignment='center
              plt.text(2, -0.1, "$b_1$", verticalalignment='top', horizontalalignment='center'
              plt.text(1, 0.1, '$c_1\\to a_2$', verticalalignment='bottom', horizontalalignment
              plt.text(1.5, -0.1, '$c_2\\to b_3$', verticalalignment='top', horizontalalignment
              plt.text(1.25, 0.1, '$c_3\\to a_4$', verticalalignment='bottom', horizontalaligne
              plt.legend(['$f(x)$'])
              plt.xlabel('$x$')
              plt.ylabel("$y$")
              plt.grid(True)
              plt.show()
```

```
In [322]: make_plot()
```
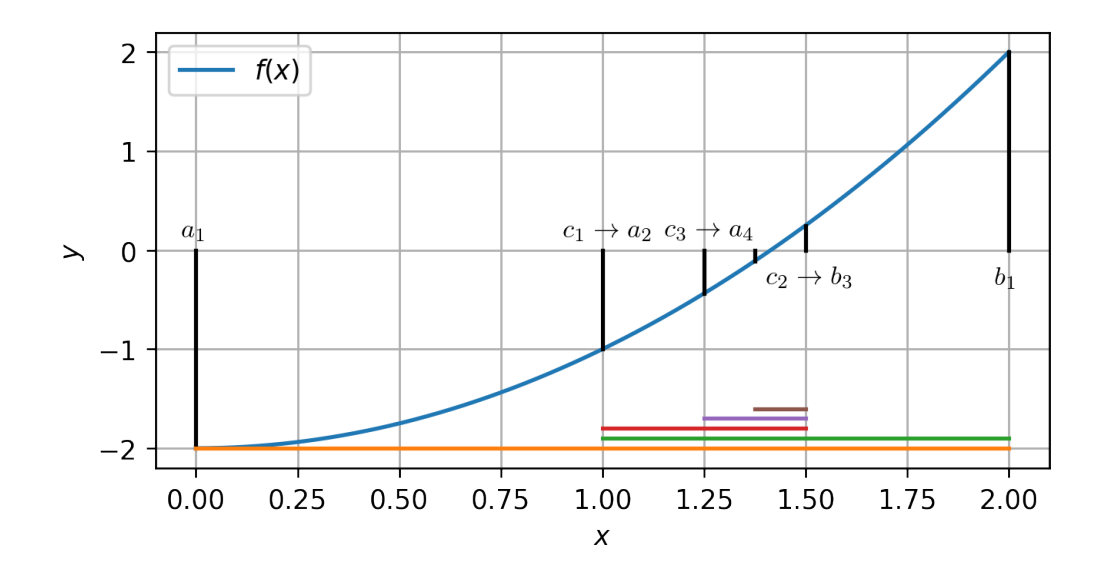

In each step we reduce twice the legth of the interval in which the root resides  $\epsilon_n = \frac{1}{2}\epsilon_{n-1} =$  $2^{-n}(b − a)$  Example of a linear convergence  $\epsilon_n \sim \epsilon^1_{n-1}$  Why bisection and not decasection? - 10 iterations of bisection (11 execution of *f*) gives accuracy  $\frac{b-a}{1024}$  - 1 decasection (11 execution of *f*) gives accuracy *<sup>b</sup>−<sup>a</sup>* 10

```
In [323]: def f(x): return x**4-1
          def df(x): return 4*x**3;
          def tangent(x, x0, y0, dy):
              return y0+dy*(x-x0)def make_Newton_plot(x0, f, df, left=0.5, right=2, bottom=-1, top=6):
              x = npuinspace(left, right, 1000)
              y = f(x)plt.figure(figsize=(6,3), dpi=150)
              plt.ylim(bottom, top)
              plt.xlim(left, right)
              plt.plot(x, y, c='r')
              N = 5X = np. empty (N)X[0] = X0for n in range(N-1):
                  xn = X[n]yn = f(xn)dy = df(xn)X[n+1] = xn - yn/dyplt.plot([xn, xn], [0, yn], c='black', lw=1, linestyle='dashed')
                  plt.plot([xn, xn], [0, yn], 'o', c='black', ms=3)
                  plt.plot(x, yn + dy * (x-xn), c='black', lw = 0.5)
```

```
if yn<0:
        plt.text(xn, 0.1, "$x_{:d}$".format(n), \
                 verticalalignment='bottom', \
                 horizontalalignment='center', usetex=True)
    else:
        plt.text(xn, -0.1, "$x_{:d}$".format(n), \
                 verticalalignment='top', \
                 horizontalalignment='center', usetex=True)
xn = X[N-1]yn = f(xn)plt.plot([xn, xn], [0, yn], 'o', c='black', ms=3)
print(X)
plt.length(['$(x)'])
plt.xlabel('$x$')
plt.ylabel("$y$")
plt.grid(True)
plt.show()
```
make\_Newton\_plot(0.6, f, df)

## [0.6 1.60740741 1.26575079 1.07259388 1.0070429 ]

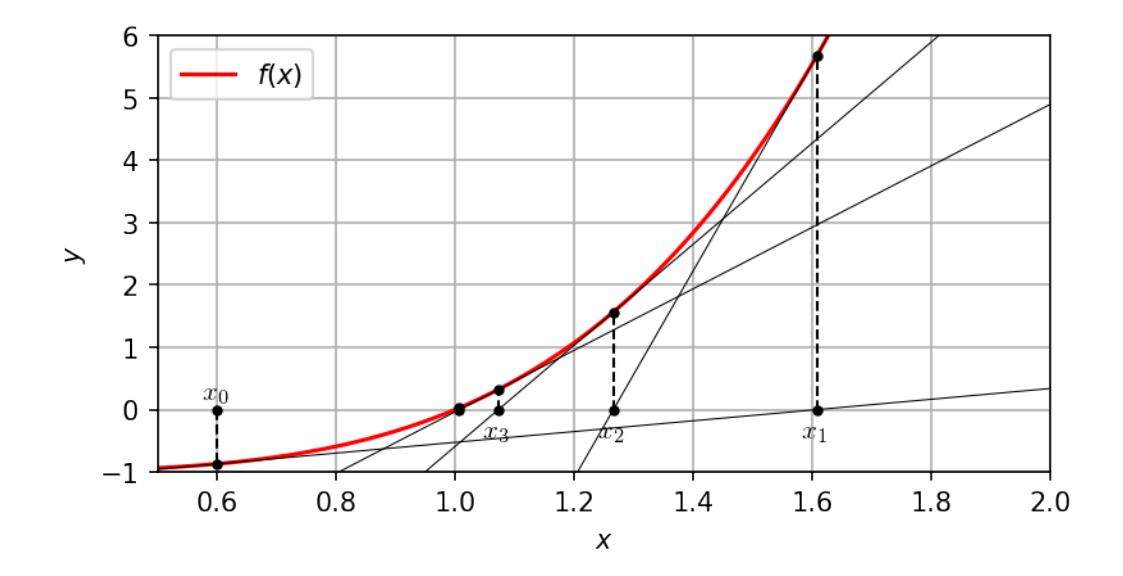

### **1.3.1 Newton method**

- We choose a starting point  $x_0$
- For  $n > 0$  we construct a tangent line at  $(x_n, f(x))$

$$
y = f'(x_n)(x - x_n) + f(x_n)
$$

• and find its root

$$
x_{n+1} = x_n - \frac{f(x_n)}{f'(x_n)}
$$

In [324]: make\_Newton\_plot(0.6, f, df)

[0.6 1.60740741 1.26575079 1.07259388 1.0070429 ]

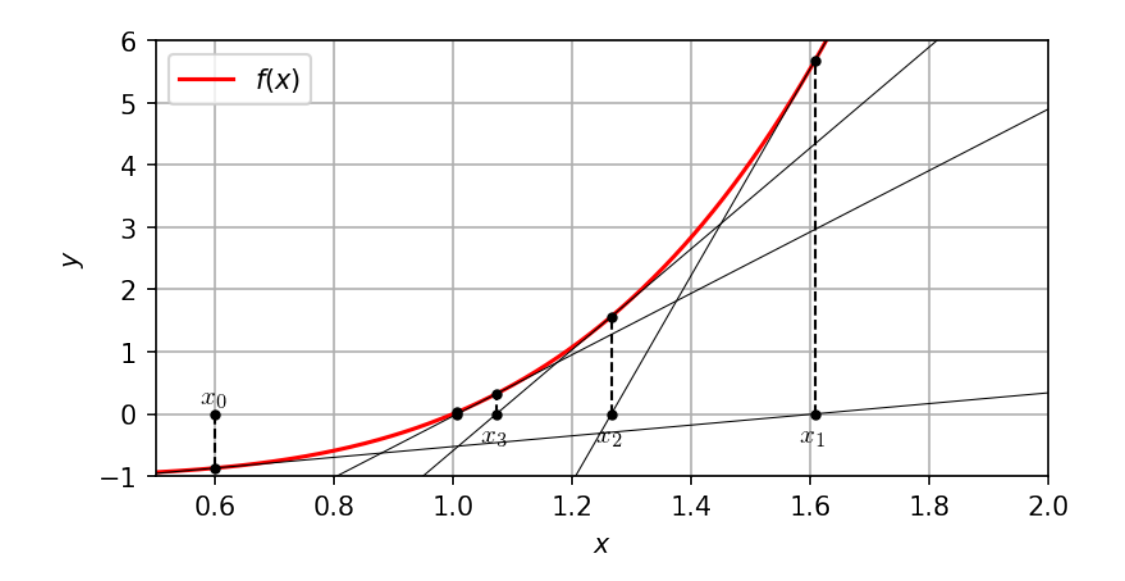

Newton method can converge very fast  $x_n = x_* + \epsilon_n : f(x_*) = 0$ :

$$
(x_{n+1}-x_n)f'(x_n)=-f(x_n)
$$

Expanding in Taylor series up to  $\mathcal{O}(\epsilon^2)$ :

$$
(\epsilon_{n+1}-\epsilon_n)(f'(x_*)+\epsilon_nf''(x_*))=-f(x_*)-\epsilon_nf'(x_*)-\frac{1}{2}\epsilon_n^2f''(x_*)
$$

The convergence can be quadratic

$$
\epsilon_{n+1} = \frac{f''(x_*)}{2f'(x_*)} \epsilon_n^2
$$

provided that  $f'(x_*) \neq 0$ .

What happens when  $f(x_*) = 0$ : exapmle:  $f(x) = |x|^k$ .

$$
x_{n+1} = x_n - \frac{1}{k}x_n = \left(1 - \frac{1}{k}\right)x_n = q x_n
$$

This is a geometric series which converges linearly  $|q| < 1$  or can be even divergent  $|q| > 1$ . Interesting case  $q = -1$  for  $k = 1/2$ 

$$
x_{n+1} = -x_n \qquad \text{two-cycle}
$$

```
In [325]: make_Newton_plot(0.6, lambda x: np.sqrt(np.abs(x)), \
                            lambda x: 0.5*np.size(n/p.sizetr(np(abs(x)), \ \ \ \ \left=-1, right=1, bottom =-0.5, top=1)
```

```
1.00.80.60.4\rightarrow0.20.0x_3x_{0}-0.2f(x)-0.4-0.50-1.00-0.75-0.250.000.250.50
                                                                    0.75
                                                                             1.00
                                           \chi
```
 $[0.6 -0.6 \ 0.6 -0.6 \ 0.6]$ 

Newton method: + fast (quadratic convergence for single root, - linear convergence for highert multiplicity), - can be divergent when  $|f'(x_n)| \ll 1$ , - problem for  $f'(x_n) = 0$ , - can admit cycles  $\alpha$  add a damping term  $x_{n+1} = x_n - \alpha f(x_n) / f'(x_n)$  with  $|\alpha|$  < 1 − can be applied for complex numbers (beware of a Newton fractal)

- easily generalizable to higher dimensions

Similar methods: - secant method: secant line through last two points instead of a tangent line at a single point

$$
x_{n+1} = x_n - f(x_n) \frac{x_n - x_{n-1}}{f(x_n) - f(x_{n-1})}
$$

- slower convergence but still superlinear  $\epsilon_{n+1} \approx \epsilon_n^{1.8}$  - does not require derivatives - other problems similar to Newton method - regula falsi similar to secant but from the three points we choose a segment where the function changes sign (just like bisection) - bracketing method but usually faster than bisection - sometimes it can get stuck

• Hayley's method

$$
x_{n+1} = x_n - \frac{2f(x_n)f'(x_n)}{2[f'(x_n)]^2 - f(x_n)f''(x_n)}
$$

is a Newton's method for

$$
g(x) = \frac{f(x)}{\sqrt{|f'(x)|}}.
$$

**–** faster (usually cubic) convergence

Note: both Newton and Hayley developed their methods for celestial mechanical problems to solve Kepler's problem (finding E)

$$
M = E - e \sin E
$$

where *M* - mean anomaly, *E* - eccentric anomaly, and *e* - eccentricity.

Other high order methods? Take parabola from three points  $(x_n, y_n)$ ,  $(x_{n-1}, y_{n-1})$ ,  $(x_{n-2}, y_{n-2})$ instead of a straight line?

$$
Q(x) = \frac{(x - x_{n-1})(x - x_{n-2})y_n}{(x_n - x_{n-1})(x_n - x_{n-2})} + \frac{(x - x_n)(x - x_{n-2})y_{n-1}}{(x_{n-1} - x_n)(x_{n-1} - x_{n-2})} + \frac{(x - x_n)(x - x_{n-1})y_{n-2}}{(x_{n-2} - x_n)(x_{n-2} - x_{n-1})}
$$

Yes, but two solutions for  $Q(x) = 0$  (or one or none or infinitely many) Muller's method some more stable algorithm

Better: inverse interpolation

$$
P(y) = \frac{(y - y_{n-1})(y - y_{n-2})x_n}{(y_n - y_{n-1})(y_n - y_{n-2})} + \frac{(y - y_n)(y - y_{n-2})x_{n-1}}{(y_{n-1} - y_n)(y_{n-1} - y_{n-2})} + \frac{(y - x_n)(y - x_{n-1})x_{n-2}}{(y_{n-2} - y_n)(y_{n-2} - y_{n-1})}
$$

*P*(*y*) interpolates the inverse of *y* = *f*(*x*) i.e. *x* = *f*<sup>−1</sup>(*y*) ≈ *P*(*y*) so *x*<sub>*n*+1</sub> = *P*(*y* = 0) gives another approximation to zero.

- Unique iteration,
- three pointsmust form a monotonic series
- function *f* also must be monotonic in a given segment
- straightforward generalization for higher order methods.

Polynomial equations  $Q(x) = 0$  can make use of some better techniques: - use deflation if  $Q(x_*) = 0$  we can devive  $\tilde{Q}(x) = \frac{Q(x)}{x - x_*}$  and solve easier problem - important: solution  $\tilde{Q}(x) = 0$  is just an approximation and must be used as a starting point for solving full problem  $Q(x) = 0$  due to numerical errors generated by divisions. - Newton's method but starting from real  $x_0$  only real *x<sup>n</sup>* can be found (if *Q* has real coefficients) - Better: Laguerre's method capable of finding complex solutions

#### **1.3.2 Why use or not to use the standard scipy solver?**

- For a single root it is fine and perhaps even quite optimal
- Sometimes it can be overcostly
	- **–** we have to solve iteratively many equations implicit schemes for solving differential equations
	- **–** general solvers can work too slowly for certain functions, sometimes we can choose better solver

## **1.4 Tasks:**

- 1. Implement Newton's and bisection method (best make it library-style)
- 2. Use the scipy solver to solve and your own methods to solve the following equations

• 
$$
f(x) = x - \cos(x) = 0
$$